**3-button laser mouse**

# **Model # IH-M120LB IH-M121LW**

# **Product Knowledge Base**

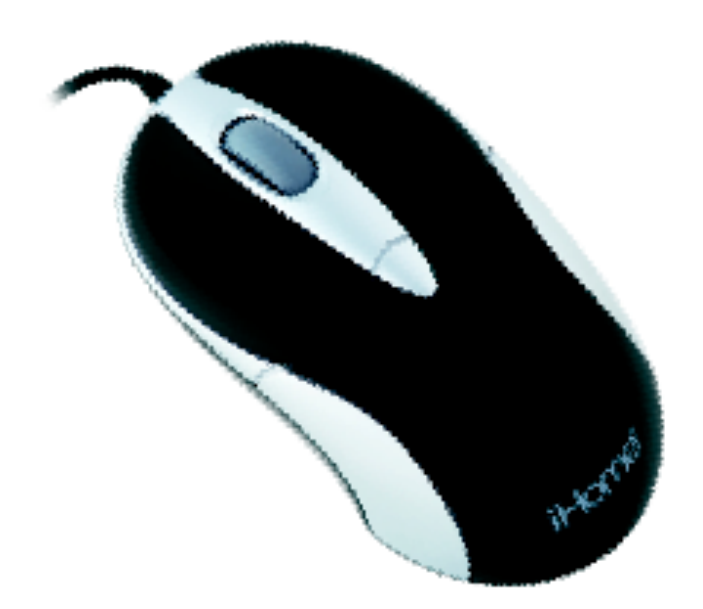

**Frequently Asked Questions (FAQs)**

# **1. What is included in the box?**

- 3-button laser mouse
- Quick start guide

# **2. What are the system requirements?**

- PC
- Windows® 2000, XP or Windows Vista®
- Mac® OS X v10.4 or later
- USB port

# **3. How to Setup the Mouse?**

- Verify package contents
- Connect USB cable
- Start using your mouse!

Note: The drivers for your mouse load automatically.

#### **4. Where can I find warranty information?**

Visit www.life-works.com/warranty

#### **Troubleshooting**

#### **1. My mouse does not work**

- Ensure the USB cable is connected. If it is, try connecting it to a different USB port.
- Ensure the laser sensor on the bottom of the mouse is clean.
- Restart your computer.

#### **Product Operating Tips**

• The scroll wheel is also a button. Press the scroll wheel (without rolling it) to automatically scroll a document or web page, then move your mouse up or down to set the automatic scroll speed.

For questions regarding your iHome computer accessory, please visit our website at www.life-works.com or call 1-877-Life-540.

2009 © LifeWorks Technology Group LLC.

iHome™ is a trademark of SDI Technologies Inc. used under license. Windows Vista® is either a registered trademark or trademark of Microsoft

Corporation in the United States and/or other countries.

Mac® is a trademark of Apple Inc., registered in the U.S. and other countries. Al other brands and logos are trademarks of their respective companies.